### **Adobe Photoshop 2022 (Version 23.0.2) With Key**

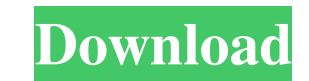

### **Adobe Photoshop 2022 (Version 23.0.2) Crack + Download**

#\*\*Using the Basic Tools\*\* To get started using Photoshop CS4, first you need to familiarize yourself with the basic tools and options (see Figure 5-2). \*\*Figure 5-2\*\* The brush tool (B) is like a paintbrush. From the fore You have a broad range of selection tools, including the Magic Wand, Rectangle, Ellipse, and Lasso. The Rectangle (R), Ellipse (E), and Lasso tools are used to create the shapes needed for photographs. The Magic Wand tool

# **Adobe Photoshop 2022 (Version 23.0.2) With License Code**

Adobe Photoshop is the world's most popular imaging and graphics software, with a customer base of over 100 million people. Adobe has created Photoshop since 1987 and has released several iterations over the years. Photosh Photoshop, you will also use Elements. This tutorial is for beginners and intermediate Photoshop users. It provides a step by step guide to Photoshop Elements 11, from beginner to advanced. This guide will teach you how to already know Photoshop. In this Photoshop Elements 11 tutorial, we will be covering the following topics: Installing the software. A more detailed look at the toolbars, palettes, and windows in this software. Opening and s Elements 11. Selecting items and applying special effects. Adding text in Photoshop Elements. Saving your images for reuse. Putting your images on the web. Fonts in Photoshop Elements. Adding the best text in Photoshop Ele guide, you can expect to see some new features added, such as the updated interface. Learning Photoshop Elements 11 The Basics Adobe Photoshop Elements is a great editor for beginning photographers, graphic designers and w graphics tablet is a piece of hardware that has a digital pen for drawing and a computer mouse for scrolling. a681f4349e

## **Adobe Photoshop 2022 (Version 23.0.2) Crack + License Keygen [Win/Mac]**

Trevor Bayne Reflects on Racing with Kyle Busch It's been well over a month since I raced with Kyle Busch and in that time it has been a fun experience. I have raced with Busch many times over the years but none as close a NASCAR these days, but when you listen to the garage talk, it sounds like a lot of those guys were born three or four years ago. It's no wonder they're as good as they are at what they do. The stuff that doesn't translate the media attention on Busch this season, you might expect me to make a big deal about it. It isn't that I haven't thought about it before. Some people have expressed surprise when they hear I'm really not that crazy about into his personal life and that has made a huge difference for me. He's been a friend for the last four years and he's never done anything to deserve being an enemy. He just doesn't wear his emotions on his sleeve like mos That's an ability that most of these drivers lack. Kyle is the type of guy who knows how to make other people feel good. I would have fired my assistant if he had

NOTE: This game was NOT used for the Big Ten Championship. However, the team has no complaints after playing well at places like Ohio State and at home vs. Michigan. Iowa was only 1.5-point favorites and the Hawkeyes won. field. I kept telling my dad that I wanted to get an Iowa headband and he was like, no way. I had to track him down and get one. After the game, the boys were walking to the locker rooms and one of the guys yelled, "Hey, w this season. They're currently third in the league in defense (5th in scoring defense, 16th in scoring defense, 16th in scoring offense). The Hawkeyes are the top-ranked defense in the conference and, at home, are averagin Wolverines haven't been nearly as physical as they were last season, but they've still been one of the most physical teams in the conference. Michigan has been the most physical team in the Big Ten, averaging 32.6 ppg. In rushing offense (268.8 ypg) and third in scoring offense (30.0 ppg) and have won four straight. Minnesota's six wins over ranked opponents this season are the most in the Big Ten.

#### **What's New In Adobe Photoshop 2022 (Version 23.0.2)?**

## **System Requirements For Adobe Photoshop 2022 (Version 23.0.2):**

Minimum: OS: OS X 10.10 or later (Yosemite recommended) Compatibility: Intel and AMD processors Memory: 2GB RAM Storage: 4GB available space Additional Notes: ACDSee Pro 14.2.3 requires at least 10.9.0.3 for 64-bit support

<http://ticketguatemala.com/?p=18230> <http://www.studiofratini.com/adobe-photoshop-cc-2019-keygen-crack-serial-key-download-updated-2022/> [https://paddock.trke.rs/upload/files/2022/06/dFPCRF2jsfzfIetXontc\\_30\\_d147a1074da4d27b420325c3a1ff739d\\_file.pdf](https://paddock.trke.rs/upload/files/2022/06/dFPCRF2jsfzfIetXontc_30_d147a1074da4d27b420325c3a1ff739d_file.pdf) [http://e-360group.com/wp-content/uploads/2022/06/Adobe\\_Photoshop\\_2021.pdf](http://e-360group.com/wp-content/uploads/2022/06/Adobe_Photoshop_2021.pdf) <http://travelfamilynetwork.com/?p=19753> [https://mdi-alger.com/wp-content/uploads/2022/06/Photoshop\\_2022.pdf](https://mdi-alger.com/wp-content/uploads/2022/06/Photoshop_2022.pdf) [https://www.vakantiehuiswinkel.nl/wp-content/uploads/Adobe\\_Photoshop\\_2022\\_Version\\_2302.pdf](https://www.vakantiehuiswinkel.nl/wp-content/uploads/Adobe_Photoshop_2022_Version_2302.pdf) [https://mandarinrecruitment.com/system/files/webform/photoshop-cs4\\_7.pdf](https://mandarinrecruitment.com/system/files/webform/photoshop-cs4_7.pdf) [https://www.randolph-ma.gov/sites/g/files/vyhlif4906/f/uploads/2021\\_curb\\_side\\_brochure\\_070121\\_-\\_1\\_final.pdf](https://www.randolph-ma.gov/sites/g/files/vyhlif4906/f/uploads/2021_curb_side_brochure_070121_-_1_final.pdf) <https://www.nesoddenhk.no/wp-content/uploads/2022/06/panstari.pdf> <http://www.newssunisunayi.com/?p=24324> <https://davidhassmann.com/2022/06/30/photoshop-2022-version-23-0-keygen-patch-with-serial-key-free-pc-windows-2022-latest/> <https://shravasti.fastnews24x7.com/advert/photoshop-cc-2019-version-20-jb-keygen-exe-incl-product-key-march-2022> <https://www.pakruojovarpas.lt/advert/photoshop-2022-version-23-1-1-hacked-for-pc-march-2022/> [https://mykingdomtoken.com/upload/files/2022/06/2FRtyZFAylGBuOAWkOea\\_30\\_d147a1074da4d27b420325c3a1ff739d\\_file.pdf](https://mykingdomtoken.com/upload/files/2022/06/2FRtyZFAylGBuOAWkOea_30_d147a1074da4d27b420325c3a1ff739d_file.pdf) <http://iconnmedia.com/photoshop-2022-version-23-0-activation-free-download-win-mac/> <http://www.kiwitravellers2017.com/2022/07/01/adobe-photoshop-cs3-serial-number-torrent-activation-code-download-win-mac-2022/> [https://emealjobs.nttdata.com/en/system/files/webform/photoshop-2021-version-2201\\_3.pdf](https://emealjobs.nttdata.com/en/system/files/webform/photoshop-2021-version-2201_3.pdf) <http://www.babel-web.eu/p7/photoshop-2021-version-22-5-keygen-full-version-free-download-updated/> [https://mandarinrecruitment.com/system/files/webform/photoshop-express\\_6.pdf](https://mandarinrecruitment.com/system/files/webform/photoshop-express_6.pdf)